# Allgemeine Infos über SharePoint

- Webanwendung von Microsoft
- genutzt von Organisationen zum Erstellen von Websites
- Speichern, Strukturieren und Freigeben von sowie Zugreifen auf Informationen
- Zugriff ortsunabhängig über Webbrowser
- von 200.000 Unternehmen eingesetzt, 190 Millionen Nutzer
- im Umweltbundesamt: Nutzung als Intranet

## Ergebnis: SharePoint-Seite über Open-Access-Veröffentlichungen

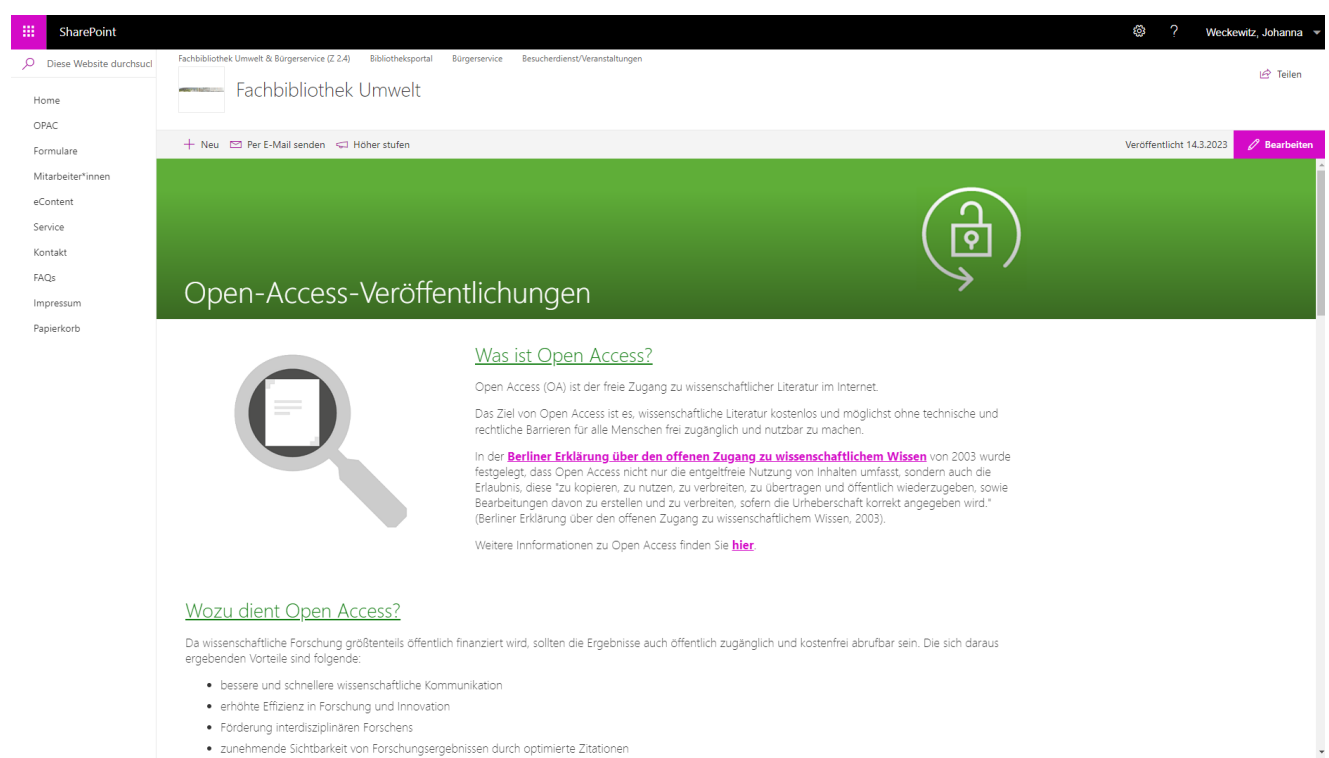

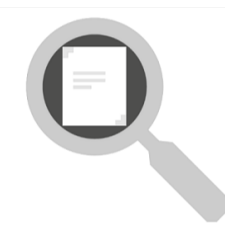

### Was ist Open Access?

Open Access (OA) ist der freie Zugang zu wissenschaftlicher Literatur im Internet.

Das Ziel von Open Access ist es, wissenschaftliche Literatur kostenlos und möglichst ohne technische und<br>rechtliche Barrieren für alle Menschen frei zugänglich und nutzbar zu machen.

In der Berliner Erklärung über den offenen Zugang zu wissenschaftlichem Wissen von 2003 wurde in de <u>examere La Marian y destructure any any de la magnetic and the metal statement where the statement of the<br>Entablish, dess Open Access nicht nur die entgeltfreie Nutzung von Inhalten umfasst, sondern auch die<br>Erlaubn</u> ".Bearbeitungen davon zu erstellen und zu verbreiten, sofern die Urheberschaft korrekt angegeben wird. (Berliner Erklärung über den offenen Zugang zu wissenschaftlichem Wissen, 2003).

Weitere Innformationen zu Open Access finder Sie hier.

Links zu weiterführenden Informationen (z.B. Internetund Intranetseiten)

### Wozu dient Open Access?

Da wissenschaftliche Forschung größtenteils öffentlich finanziert wird, sollten die Ergebnisse auch öffentlich zugänglich und kostenfrei abrufbar sein. Die sich daraus ergebenden Vorteile sind folgende

- · bessere und schnellere wissenschaftliche Kommunikation
- · erhöhte Effizienz in Forschung und Innovation
- · Förderung interdisziplinären Forschens
- · zunehmende Sichtbarkeit von Forschungsergebnissen durch optimierte Zitationen
- · Verwertungsrechte bleiben bei den Autoren\*Autorinnen und Veröffentlichungen können somit leichter verbreitet werden

#### Goldener oder grüner Weg?

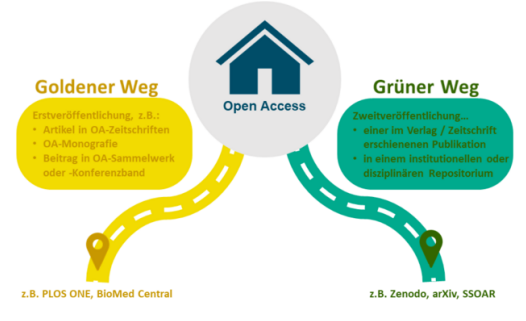

ence. Von Daten zu

Der goldene Weg des Open-Access-Publizierens bezeichnet die Erstveröffentlichung wissenschaftlicher Werke als Artikel in Open-Access-<br>Zeitschriften, als Open-Access-Monografie oder als Beitrag in einem Open Accesserscheinenden Sammelwerk oder Konferenzband.

#### Der Weg zur Veröffentlichung

- · Qualitätssicherungsprozess, meist in Form eines Peer Review oder Editorial Review
- Publikationsvertrag mit dem Verlag, der bestimmt, welche Nutzungsrechte<br>die Autoren\*Autorinnen dem Verlag einräumen und welche<br>Nutzungsbedingungen für die offen zugänglichen Dokumente gelten sollen
- Open-Access-Publikationslizenz, durch die die Autoren\*Autorinnen der<br>Nutzenden weitergehende und genau spezifizierte Rechte einräumen ÷ können

#### Wissenschaftliches Publizieren: Goldener Weg

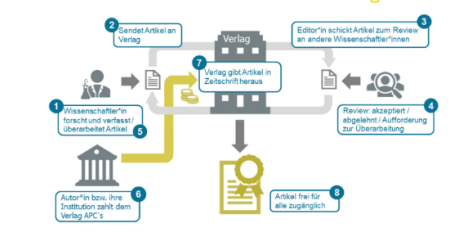

### Der grüne Weg des Open-Access-Publizierens bezeichnet die Zweitveröffentlichung von in einem Verlag oder einer Zeitschrift erschienenen<br>Beiträgen auf Repositorien.

Diese kann zeitgleich mit oder nachträglich zur Publikation der Inhalte im Verlag erfolgen

· möglich für Preprints und Postprints wissenschaftlicher Artikel, aber auch<br>für Monografien, Forschungsberichte, Konferenz-Proceedings

 $\circ$   $\circ$ 

### Wissenschaftliches Publizieren: Grüner Weg (Postprint)

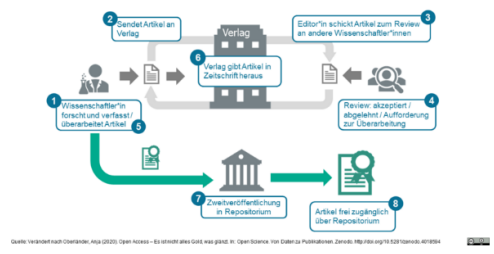

### Voraussetzungen für die Finanzierung aus dem Bibliotheksetat

- Die Aufsätze müssen aus der Eigenforschung der UBA-Mitarbeitenden entstehen (Aufsätze, die aus Forschungsvorhaben/-projekten mit Drittmitteln entstehen, können nicht über den Open-Access-Titel<br>Finanziert werden, sondern so aestellten Drittmitteln eingeplant werden. Dies betrifft auch die neuen Eigenforschungsprojekte.)
- e<br>Thei der Zusammenarbeit mit anderen Institutionen muss der die UBA-Mitarbeitende die größte Leistung<br>The arbracht haben. Das ist in der Regel gleichzusetzen mit der Erstautorenschaft.
- . Der\*die UBA-Mitarbeitende muss außerdem korrespondierende\*r Autor\*in ("corresponding author")
- . Der Aufsatz muss Open Access erscheinen und ein Verlags-Peer-Review-Verfahren durchlaufen.

Sollten die Voraussetzungen bei Ihnen zutreffen oder sollten Sie dazu Fragen haben, kontaktieren Sie:

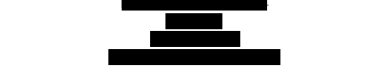

Weitere Informationen zur Finanzierung finden Sie über den Web-Marktplatz

Für die feste Zusage zur Finanzierung ist ein Fabasoft-Vorgang nötig, der startet, sobald Sie mit der Erstellung Ihres Manuskripts in der finalen Phase sind. Danach werden noch Ihre FG-Leitung und Ihr FB-Controlling abzeichnen. Anschließend können Sie Ihr Manuskript beim Verlag einreichen

€

Bitte füllen Sie vorab dieses Formular aus, das zum Starten des Fabasoft-Vorgangs benötigt wird, und senden Sie es zusammen mit Ihrem Arbeitsmanuskript an π

Die Zahlung der Veröffentlichung muss per Rechnung (wünschenswert in €) erfolgen. Eine Kreditkartenzahlung, Zahlung über ein Portal des Verlags oder per Vorkasse ist nicht möglich. Die Rechnung lassen Sie dann bitte vom Verlag auf Ihren Namen ausstellen, aber an andere andere andere andere andere andere and a schicken unter Angabe der Umsatzsteuer-<br>Identifikationsnummer (VAT) des UBA:

# Vorgehensweise bei der Erstellung der Seite

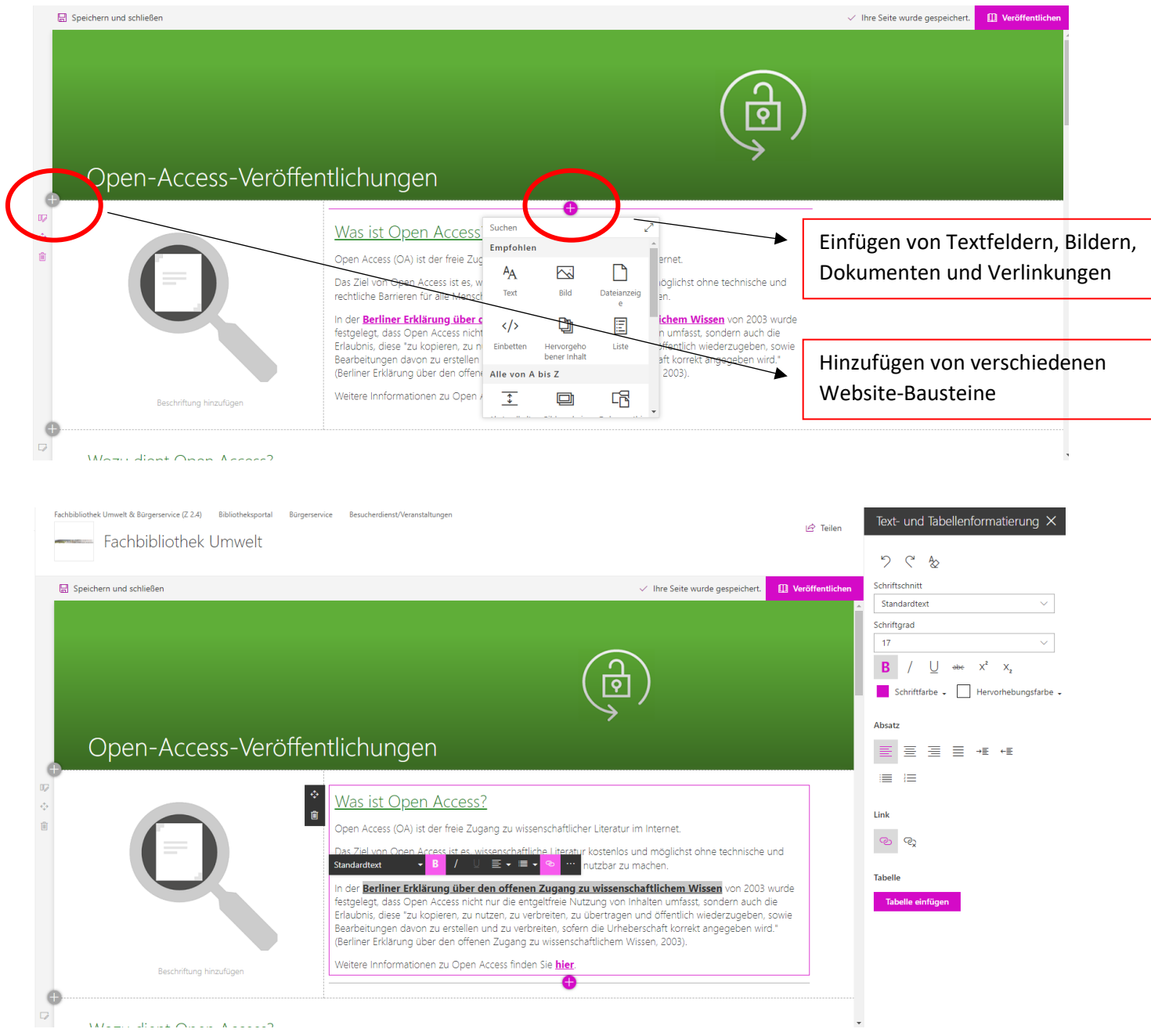

# Verknüpfen der Bilder mit der SharePoint-Seite

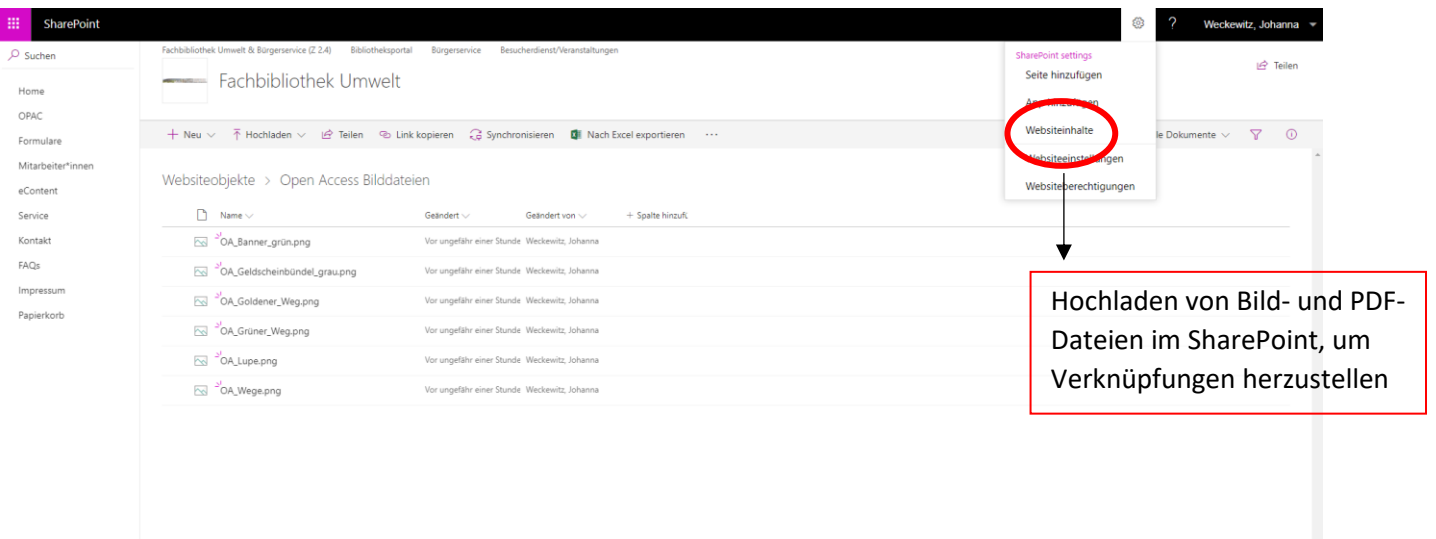

### Quellen

Zurück zum klassischen<br>SharePoint

MICROSOFT CORPORATION, 2023. *Was ist SharePoint?* [online]. Redmond: Microsoft Corporation [Zugriff am: 14.03.2023]. Verfügbar unter: https://support.microsoft.com/de-de/office/was-istsharepoint-97b915e6-651b-43b2-827d-fb25777f446f

NIEDERSÄCHSISCHE STAATS- UND UNIVERSITÄTSBIBLIOTHEK GÖTTINGEN, 2022. *Was bedeutet Open Access?* [online]. Göttingen: Niedersächsische Staats- und Universitätsbibliothek Göttingen, 02.11.2023 [Zugriff am: 14.03.2023]. Verfügbar unter: https://openaccess.network/informieren/open-access-grundlagen/was-bedeutet-open-access

UMWELTBUNDESAMT, 2018. *Corporate Design des Umweltbundesamtes* [online]. Dessau-Roßlau: Umweltbundesamt, April 2018 [Zugriff am: 14.03.2023]. Verfügbar unter: https://www.umweltbundesamt.de/sites/default/files/medien/1410/dokumente/2019\_uba\_manual \_screen.pdf

WIKIPEDIA – DIE FREIE ENZYKLOPÄDIE, 2022. *SharePoint* [online]. San Francisco: Wikipedia – Die freie Enzyklopädie, 09.01.2023 [Zugriff am: 14.03.2022]. Verfügbar unter: https://de.wikipedia.org/wiki/SharePoint#cite\_note-8

### **Bildquelle**

https://www.flaticon.com/de/kostenloses-icon/sperren\_149426